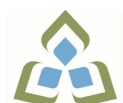

## **COURSE OUTLINE: OAD0108 - SPREADSHEETS-LEVEL I**

**Prepared: Minttu Kamula**

**Approved: Martha Irwin, Chair, Community Services and Interdisciplinary Studies**

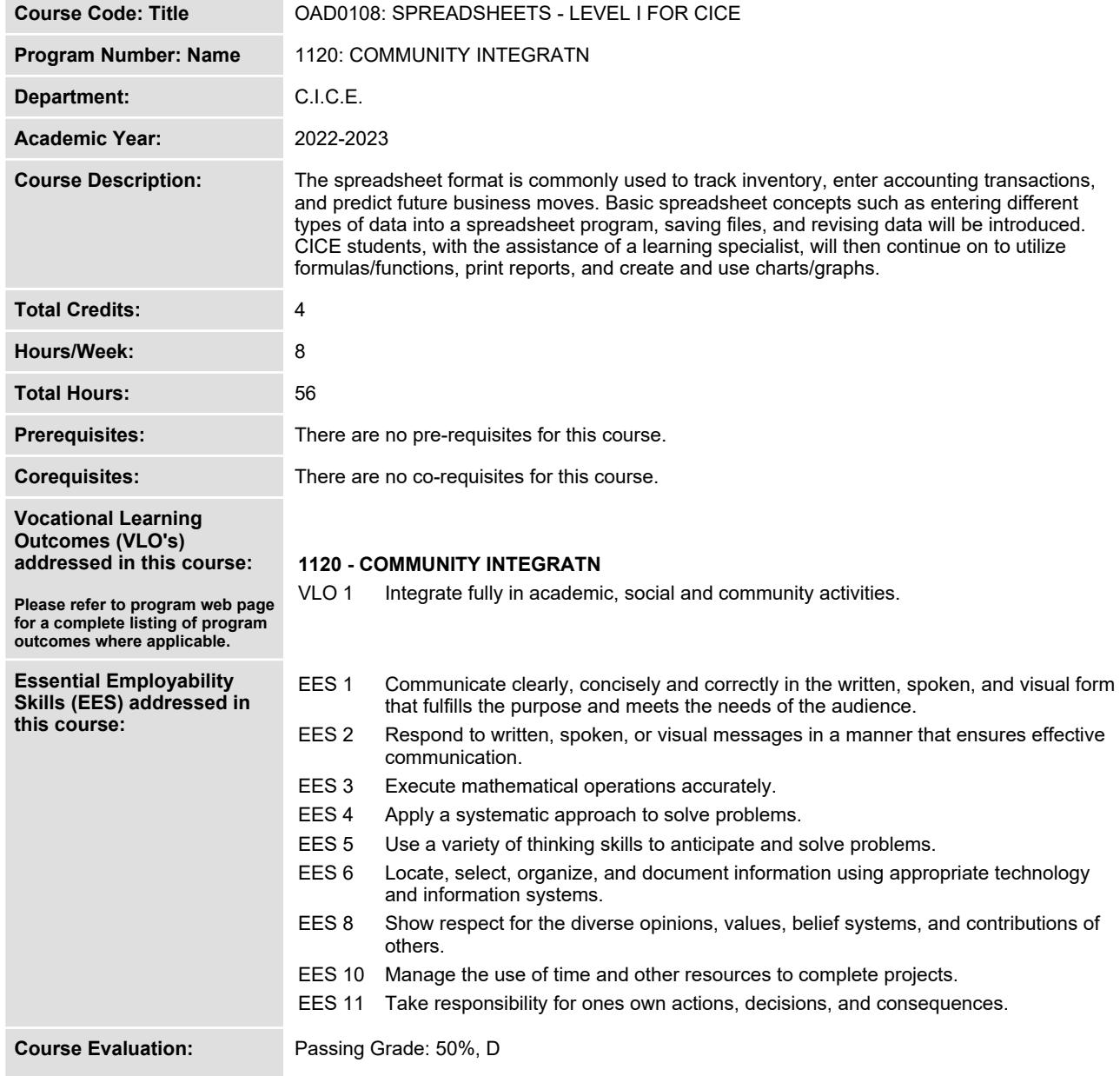

**A minimum program GPA of 2.0 or higher where program specific standards exist is required for graduation.**

**Books and Required Resources:**

**Cirrus: Benchmark Series, Microsoft Excel Level 1 for Office 365 Publisher: Paradigm**

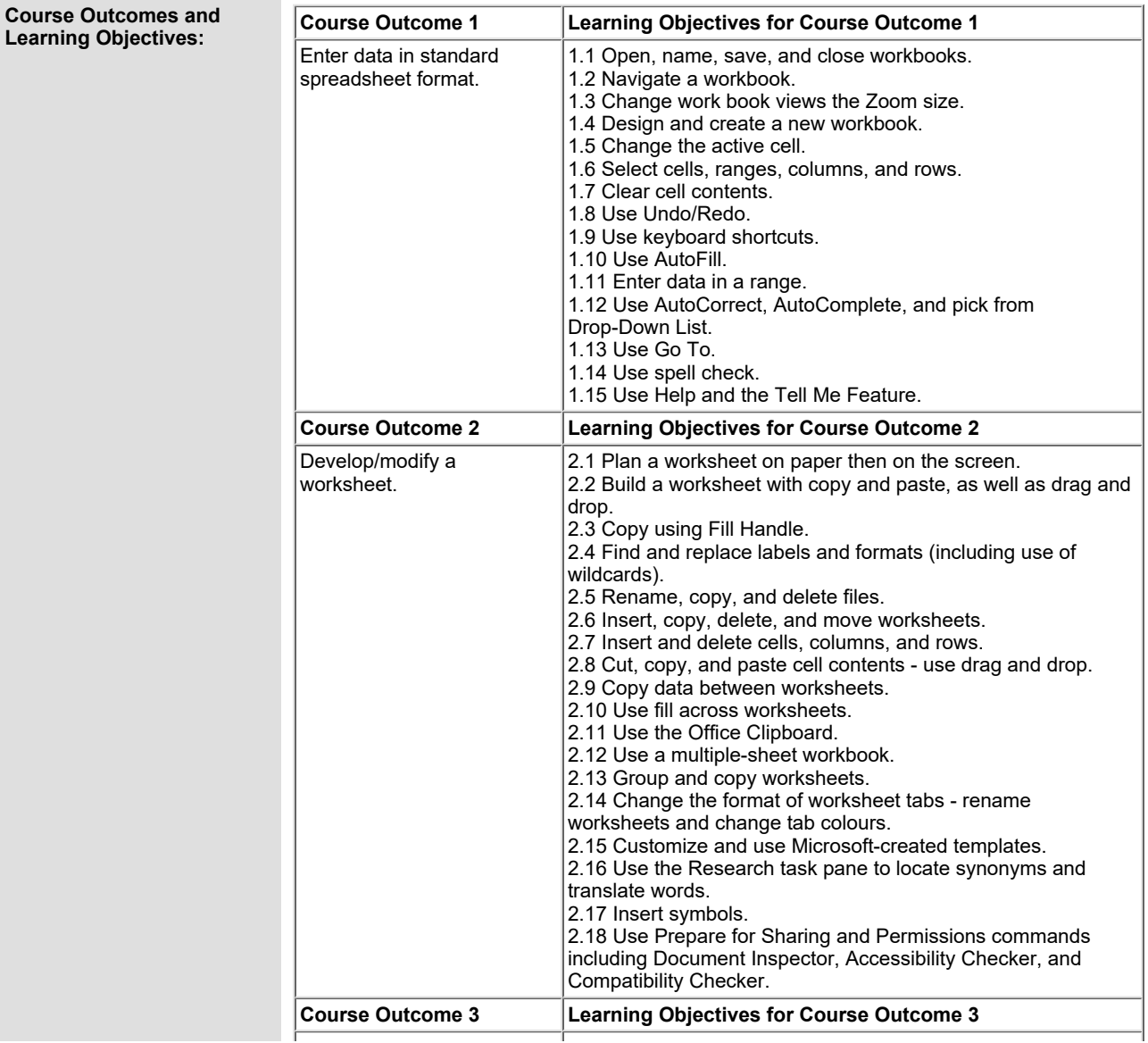

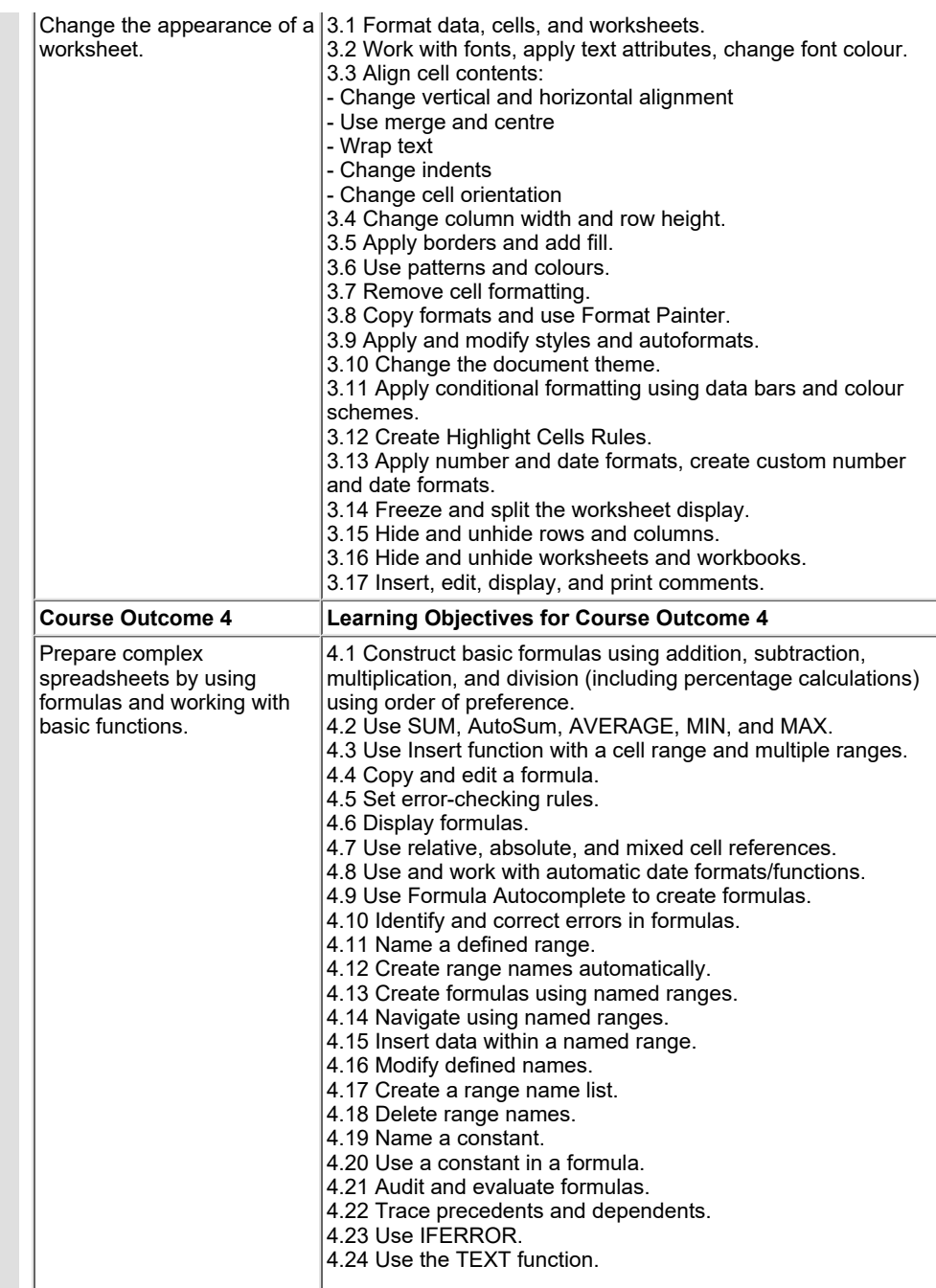

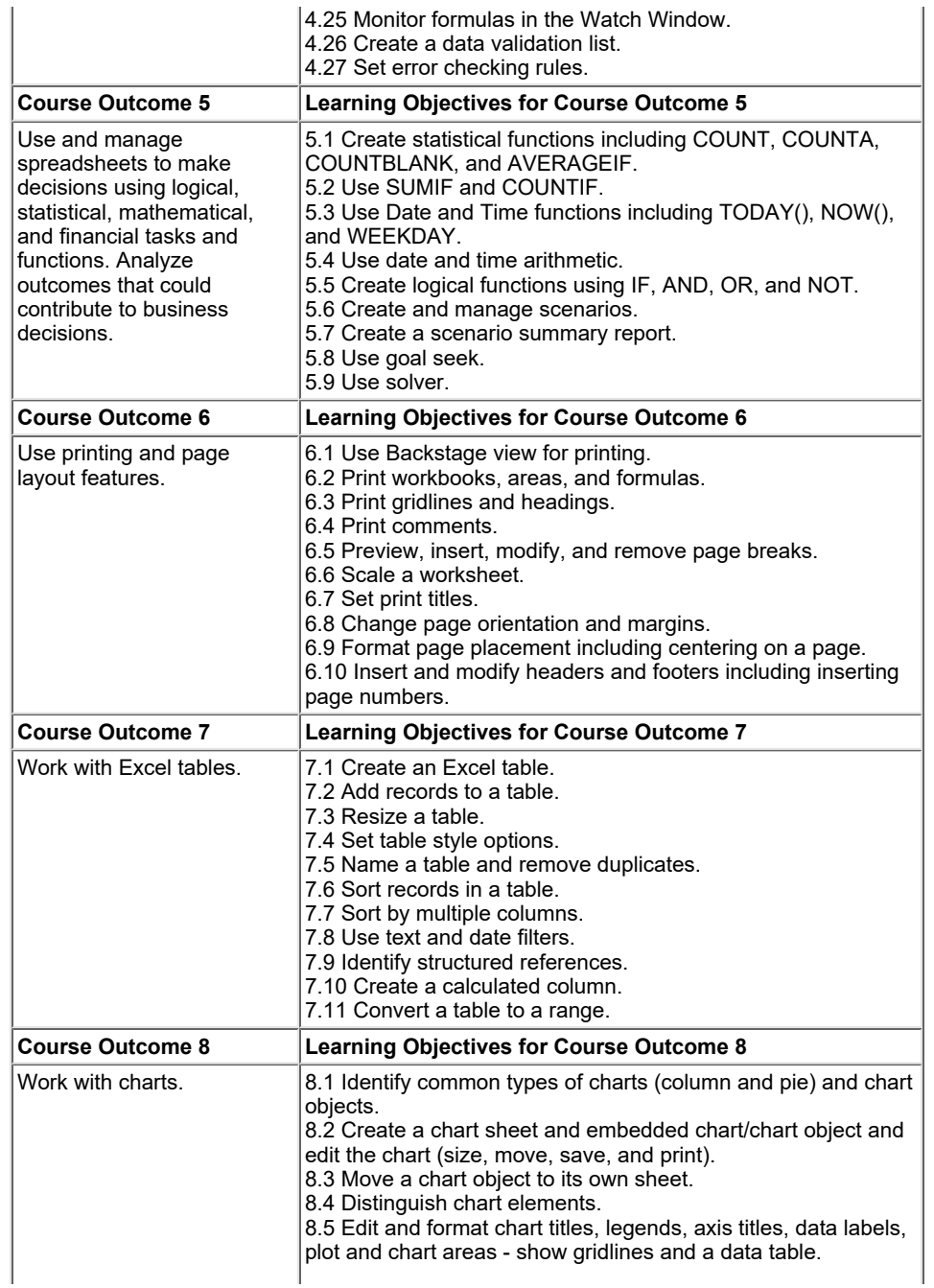

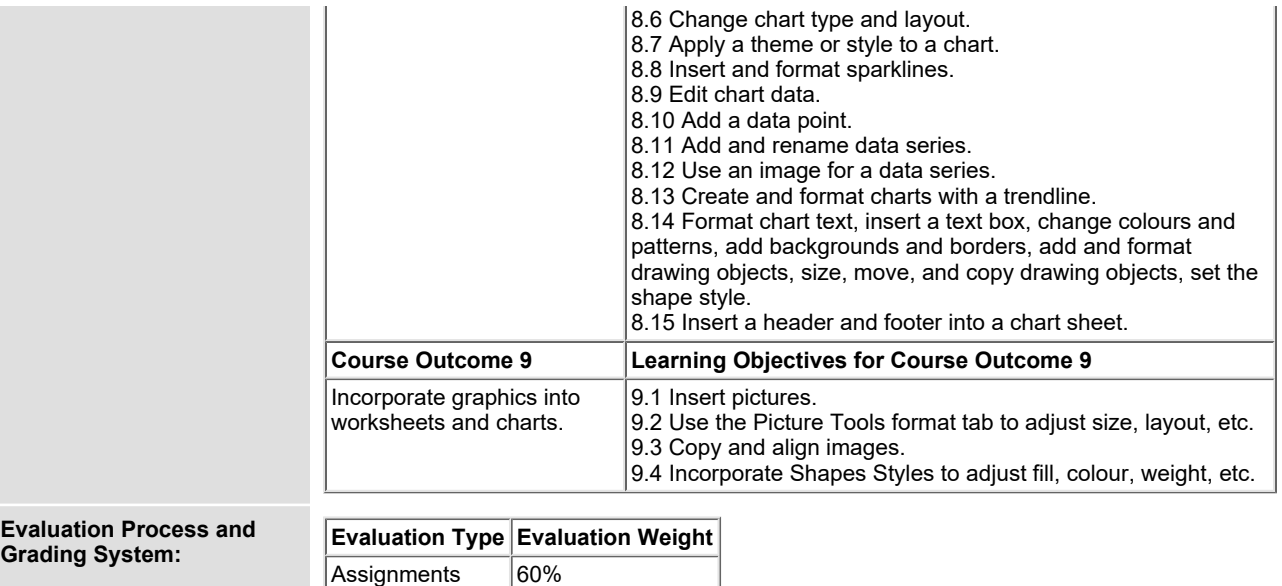

**Addendum: Please refer to the course outline addendum on the Learning Management System for further**

**Test 1 20% Test 2 20%**

**information.**

SAULT COLLEGE | 443 NORTHERN AVENUE | SAULT STE. MARIE, ON P6B 4J3, CANADA | 705-759-2554

**Date: September 7, 2022**